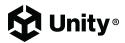

# UCA: Game Developer Certification Prep Course Scope & Sequence

# Course Description

In this Unity Learn course you will create a game in Unity in just 10 course units. Each unit covers a different aspect of game design and development, including topics such as visual effects, animation, audio, and lighting. Units include **tutorials**, **challenges**, and **quizzes**. The course culminates in a final project in which you will synthesize each aspect of the game development process into a final, published game. This course is also designed to prepare you for Unity's <u>Associate Game Developer certification</u>, one of the leading certifications in the Real-Time 3D (RT3D) industry.

Watch the course overview video.

# Course Overview

## **UNITS**

| 1. | Get started in Unity | 2 hrs | 6.  | Animation                       | 5 hrs |
|----|----------------------|-------|-----|---------------------------------|-------|
| 2. | Program a basic game | 3 hrs | 7.  | Shaders and Materials           | 5 hrs |
| 3. | Audio                | 2 hrs | 8.  | Lighting                        | 5 hrs |
| 4. | Visual Effects (VFX) | 2 hrs | 9.  | Iterate on your game            | 4 hrs |
| 5. | User Interface (UI)  | 4 hrs | 10. | Prepare for Exam and Publishing | 3 hrs |

Total length: 35 hrs

#### **TOPICS COVERED**

- Animation
- Asset Management
- Audio
- Editor Interface
- Employment Preparedness
- Game Art Principles
- Game Design Principles
- Industry Awareness

- Lighting
- Materials and Effects
- Navigation and Pathfinding
- Physics
- Programming
- Project Management
- Services
- User Interface

# Full Scope and Sequence

# Unit 1 - Get started in Unity - 2 hours

# **ACTIVITIES**

- 1. Welcome to the course
- 2. Install the Unity Hub and Editor
- 3. Get started with the Unity Editor
- 4. **Challenge**: <u>Create a balanced primitive</u> structure
- 5. Quiz: Unity fundamentals

#### **LEARNING OBJECTIVES**

- Create and manage GameObjects, including parent and empty GameObjects
- Create and save Scenes
- Differentiate Unity editor versions
- Explain the purpose of, and utilize, the Hierarchy Window, Inspector Window, and Project Window
- Manipulate the Scene View Camera, Zoom Tool, and Gizmo
- Identify and utilize colliders
- Recognize, and explain the function of, GameObject components, including the Rigidbody component

#### **EXAMPLE**

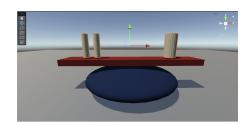

# Unit 2 - Program a basic game - 3 hours

# **ACTIVITIES**

- 1. Introduction to Unit 2
- 2. Setting up the game
- 3. Moving the player
- 4. Moving the camera
- 5. Setting up the play area
- 6. Creating collectibles
- 7. Detecting Collisions with Collectibles
- 8. Displaying Score and Text
- 9. Adding Al Navigation
- 10. Building the Game
- 11. Challenge: Fill out a Game Design Document
- 12. Quiz: Program a basic game

## **LEARNING OBJECTIVES**

- Asset management: Work with Prefabs
- Explain game art principles
- Explain game design principles
- Implement navigation and pathfinding
- Programming: work with Methods and Classes, Variables and write scripts

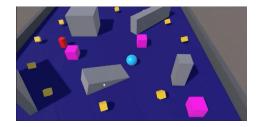

# Unit 3 - Audio - 2 hours

#### **ACTIVITIES**

- 1. Introduction to Unit 3
- 2. Get started with Audio
- 3. Create 3D sound effects
- 4. Add special effects to existing audio
- 5. Challenge: your own soundscape
- 6. Add audio to your game
- 7. Quiz: Audio

## **LEARNING OBJECTIVES**

- List audio compression formats
- Describe various Audio Effects
- Differentiate audio properties
- Explain audio options
- Explain the doppler effect
- Activate audio source looping
- Modify the volume of an audio source
- Locate Audio Clips

#### **EXAMPLE**

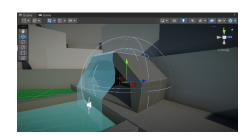

# Unit 4 - Visual Effects (VFX) - 2 hours

## **ACTIVITIES**

- 1. Introduction to Unit 4
- 2. Get started with VFX
- 3. Play around with a Particle System
- 4. <u>Create an environmental Particle System</u>
- 5. Create a burst particle
- 6. Challenge: Add some magic to your scene
- 7. Add VFX to your game
- 8. Quiz: VFX

## **LEARNING OBJECTIVES**

- Predict particle option results
- Explain particle system settings
- Differentiate particle options by their result
- Predict particle option results
- Explain Quaternions

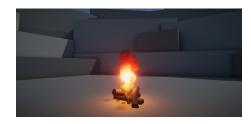

# Unit 5 - User Interface (UI) - 4 hours

# **ACTIVITIES**

- 1. Introduction to Unit 5
- 2. Get started with user interfaces
- 3. Add a title to your scene
- 4. Manage screen size and anchors
- 5. Create a menu background with images
- 6. Add basic button functionality
- 7. Add toggles and sliders
- 8. Challenge: Make a worldspace UI
- 9. Add UI to your game
- 10. **Quiz:** <u>U</u>

## **LEARNING OBJECTIVES**

- Modify sprites
- Differentiate and explain button properties
- Predict methods called by action
- Differentiate render modes
- Differentiate UI components
- Identify anchor points
- Utilize pivots and anchors
- Differentiate UI components
- Assess Rect Transform features
- Utilize text properties
- Describe the function of UI components

#### **EXAMPLE**

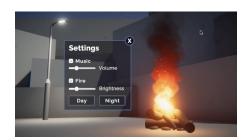

# Unit 6 - Animation - 5 hours

#### **ACTIVITIES**

- 1. Introduction to Unit 6
- 2. Get started with animation
- 3. Create your first 3D animations
- 4. Refine your animation
- 5. Control animation with an Animator
- 6. Import animation
- 7. Challenge: Bring the scene to life
- 8. Add animation to your game
- 9. **Quiz:** Animation

## **LEARNING OBJECTIVES**

- Examine the Animator Controller
- Apply an Animator Controller to a GameObject
- Create an Animator Controller
- Locate the Animator Window
- Define parameter types
- Differentiate animation states
- Create a new animation state
- Implement the Any State
- Explain transition conditions
- Differentiate transition properties
- Create transitions
- Differentiate rig types

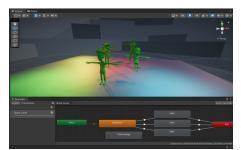

# Unit 7 - Shaders and Materials - 5 hours

#### **ACTIVITIES**

- 1. Introduction to Unit 7
- 2. Get started with shaders and materials
- 3. Explore meshes and rendering
- 4. Explore shaders
- 5. Simulate solid surfaces
- 6. Map materials with textures
- 7. Create translucent and transparent effects
- 8. Add physical texture with bump mapping
- 9. Challenge: Create your still life composition
- 10. Add materials to your game
- 11. Quiz: Materials

#### **LEARNING OBJECTIVES**

- Differentiate Image Effects by their result
- Assess Rendering Modes
- Match Standard Shader properties by their description
- Define the Albedo of a material

#### **EXAMPLE**

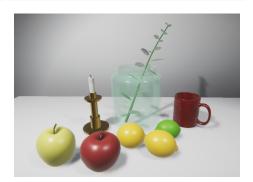

# Unit 8 - Lighting - 5 hours

## **ACTIVITIES**

- 1. Introduction to Unit 8
- 2. Get started with lighting
- 3. Get started with lighting in Unity
- 4. Configure Directional Light and skybox
- 5. Add light sources to your scene
- 6. Configure shadows in your scene
- 7. Bake a lightmap for your scene
- 8. Improve your lighting with Light Probes
- 9. Examine and complete the indoor scene
- 10. Refine & troubleshoot the indoor scene
- 11. Showcase your work with lighting
- 12. Challenge: Add lighting to your game
- 13. Quiz: Lighting

# **LEARNING OBJECTIVES**

- Explain lighting settings
- Explain Light Baking
- Explain Lightmaps
- Explain Generate Lightmap UV settings
- Assess shadow types
- Explain light intensity
- Differentiate light types by feature
- Infer lighting settings by visual indicators
- Explain the function of Light Probes

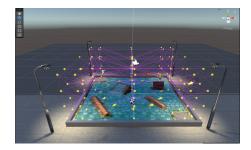

Unit 9 - Iterate on your Game - 4 hours

#### **ACTIVITIES EXAMPLE LEARNING OBJECTIVES** 1. Introduction to Unit 9 - Reflect on your game's production cycle 2. Explore the production cycle - Explore the potential of multiple platform 3. Reimagine your game on multiple adaptability platforms - Refine your player controls 4. <u>Iterate on the player controller</u> - Explore Unity Gaming Services 5. Source new assets - Update game assets for improved visuals **PARADISE** 6. Unity pro tips - Explore Unity techniques to elevate your 7. Quiz: Iterate on your game development skills

Unit 10 - Prepare for Certification and Publishing - 3 hours

| ACTIVITIES                                                                            | LEARNING OBJECTIVES                     | EXAMPLE                                                                                                    | EXAMPLE                                                                                                    |                                                                                                    |  |
|---------------------------------------------------------------------------------------|-----------------------------------------|----------------------------------------------------------------------------------------------------|----------------------------------------------------------------------------------------------------|----------------------------------------------------------------------------------------------------|--|
| <ol> <li>Prepare for the certification exam</li> <li>Finalize your project</li> </ol> | - Review all course learning objectives | Manual Annual Park   Manual Park   Manual | March   March   Marc | Section 1 Section 1 Sectio |  |